# ANDROID ICC Lecture 9d

**COMPSCI 702 Security for Smart-Devices** 

Muhammad Rizwan Asghar

March 18, 2021

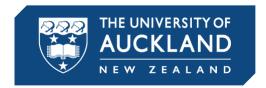

#### ANDROID BINDER

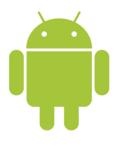

- Binder enables Inter-Component Communication (ICC) in Android
- It is implemented as a driver in the Linux kernel
- It is a customised version of Open Binder
- It provides a simple RPC-like mechanism
- Apps use Java methods to invoke ICC
- Android then translates this in C++ invocations and system calls to the Binder driver

#### **COMMUNICATION IN ANDROID**

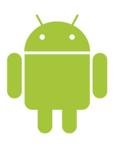

- In Linux, processes communicate and share data through
  - Pipes
  - Shared memory
  - Message queue
- In Android, app components communicate through
  - Binder

#### **ACTIVITY MANAGER**

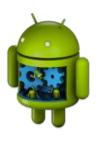

- The Activity Manager is a special service that apps use for ICC
- It provides more than 100 methods
- Most common methods include
  - startActivity
  - sendBroadcast
  - startService
  - bindService
- Apps can export services by "publishing" them through the Activity Manager

#### **ACTIVITY MANAGER AND BINDER**

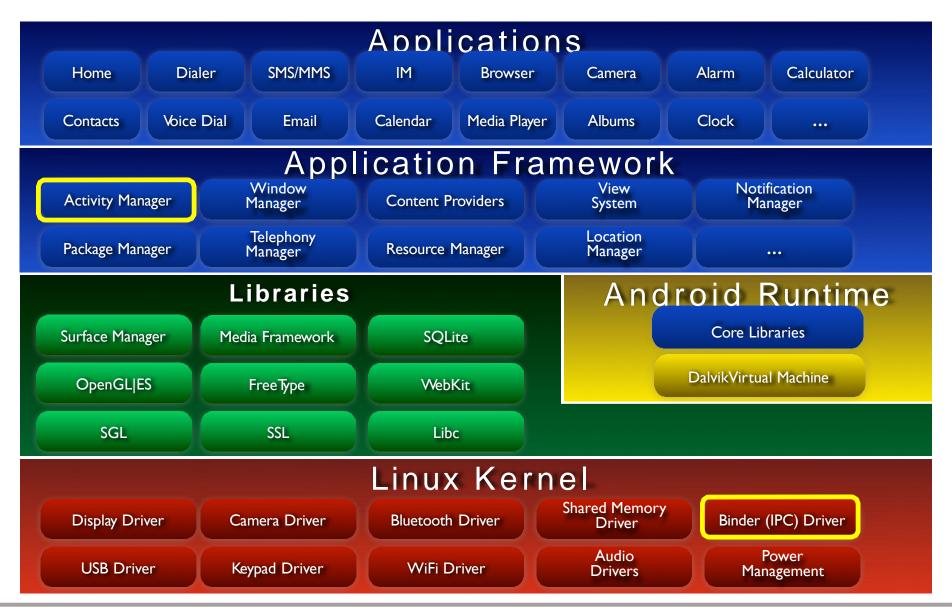

#### **ACTIVITY MANAGER AND BINDER**

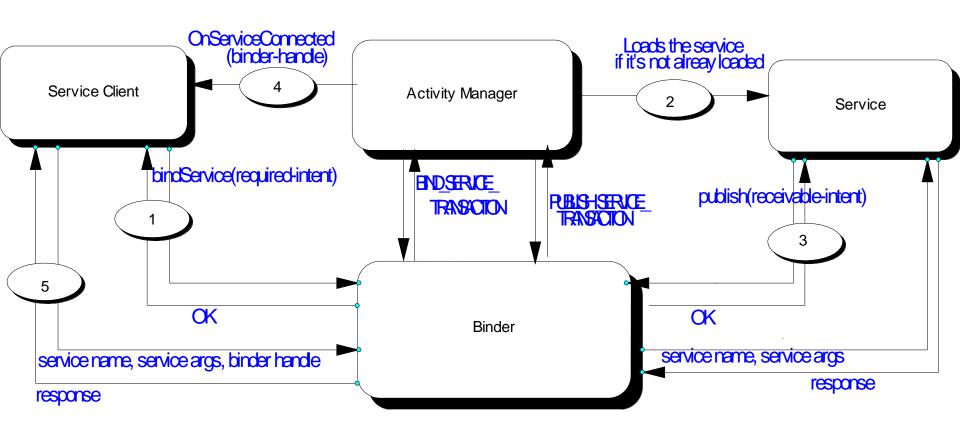

#### **SERVICE MANAGER**

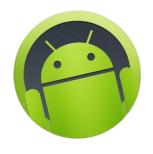

- The Service Manager is a special system service to keep track of available services
- An app that wants to provide a service to others can publish its service through the Service Manager
- Communication to the Service Manager takes place through Binder
- The Service Manager accepts the following commands
  - Publish: Takes two arguments service name and address used for publishing a service within the Service Manager
  - Get/check: Takes one argument service name returns an address of the service in the form of a handler
  - List: Lists the service names registered with the Service Manager

#### **SERVICE MANAGER IN ACTION**

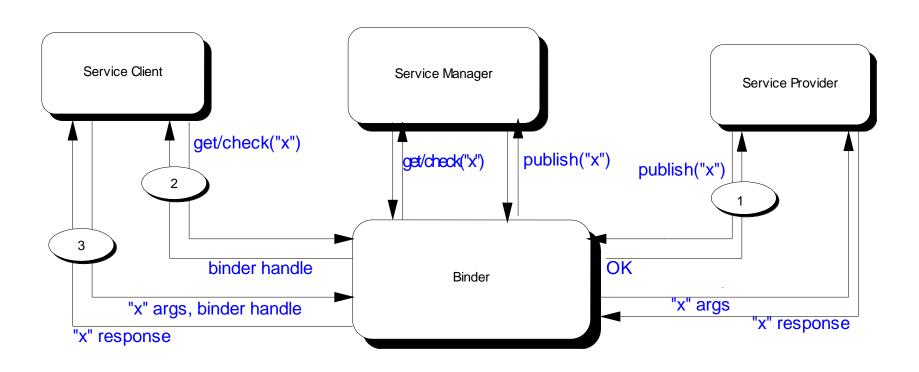

#### **EXAMPLE: ANDROID APPLICATION**

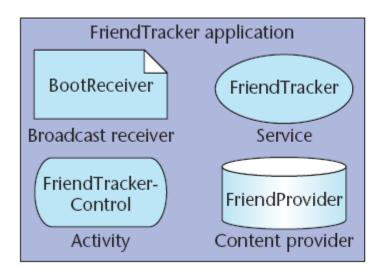

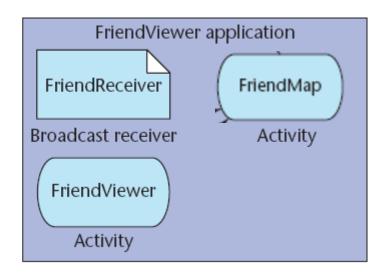

 The FriendTracker and FriendViewer applications: users can discover and view their friends' locations

#### FRIENDTRACKER APPLICATION

- FriendTracker (Service) polls an external service to discover friends' locations
- FriendProvider (Content provider)
   maintains the most recent geographic
   coordinates of friends
- FriendTrackerControl (Activity) defines a user interface for starting and stopping the tracking functionality
- BootReceiver (*Broadcast receiver*) gets a notification from the system once it boots
  - The application uses this to automatically start the FriendTracker service

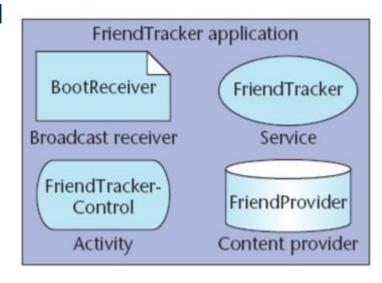

#### **COMPONENT INTERACTION**

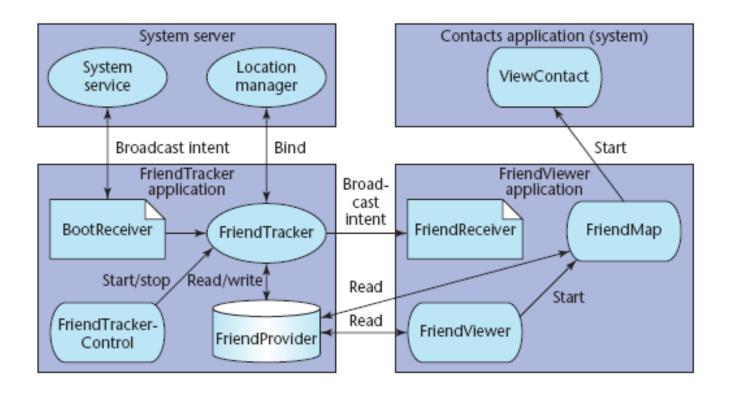

 Service components support start, stop, and bind actions so the FriendTrackerControl (Activity) can start and stop the FriendTracker (Service) that runs in the background

#### REFERENCE MONITOR

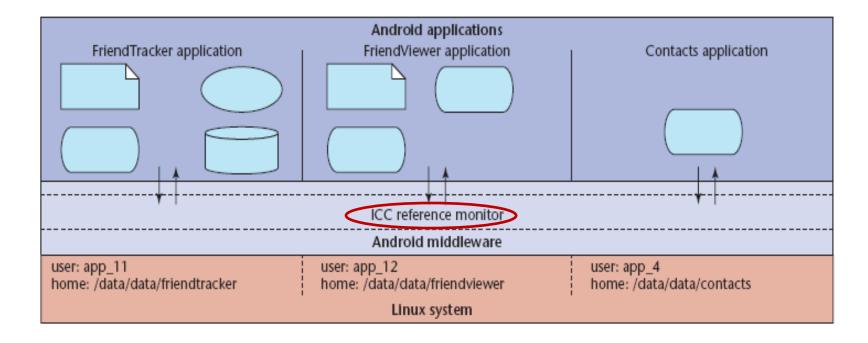

- Android middleware contains a reference monitor that mediates the establishment of ICC
- Reference monitor is part of the Activity Manager

#### MAC SECURITY ENFORCEMENT

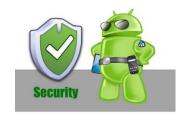

- The core idea of Android security enforcement label assignment to applications and components
- A reference monitor enforces MAC for regulating access to app components
- Access to each component is restricted by assigning it an access permission label
- Applications are assigned collections of permission labels
- When a component initiates ICC, the reference monitor checks whether its permission label is same as the target component's access permission label

#### PERMISSION LABELS

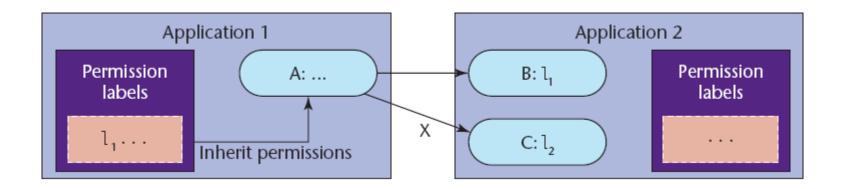

- The Android middleware implements a reference monitor providing MAC enforcement about how applications access components
- Component A's ability to access components B and C is determined by comparing the access permission labels on B and C with the collection of labels assigned to Application 1

#### SECURITY ENFORCEMENT

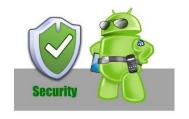

 Assigning permission labels to an application specifies its protection domain

 Android's policy enforcement is mandatory: permission labels cannot be changed until the application is reinstalled

 Android's permission label model only restricts access to components and does not currently provide information flow guarantees

#### **ACKNOWLEDGEMENT**

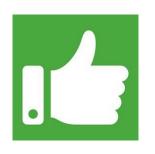

- The first half of this topic is based on the slides presented by Giovanni Russello, thanks to him!
- The second half of this presentation is based on slides of Yinshu Wu, which is further based on the following: Enck, William, Machigar Ongtang, and Patrick McDaniel

**Understanding Android Security** 

IEEE Security & Privacy 1 (2009): 50-57

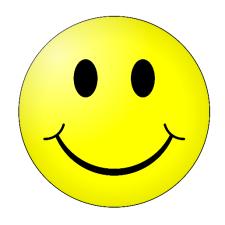

### **Questions?**

## Thanks for your attention!